## **Afastamento Longa Duração no Exterior (Técnico e Docente)**

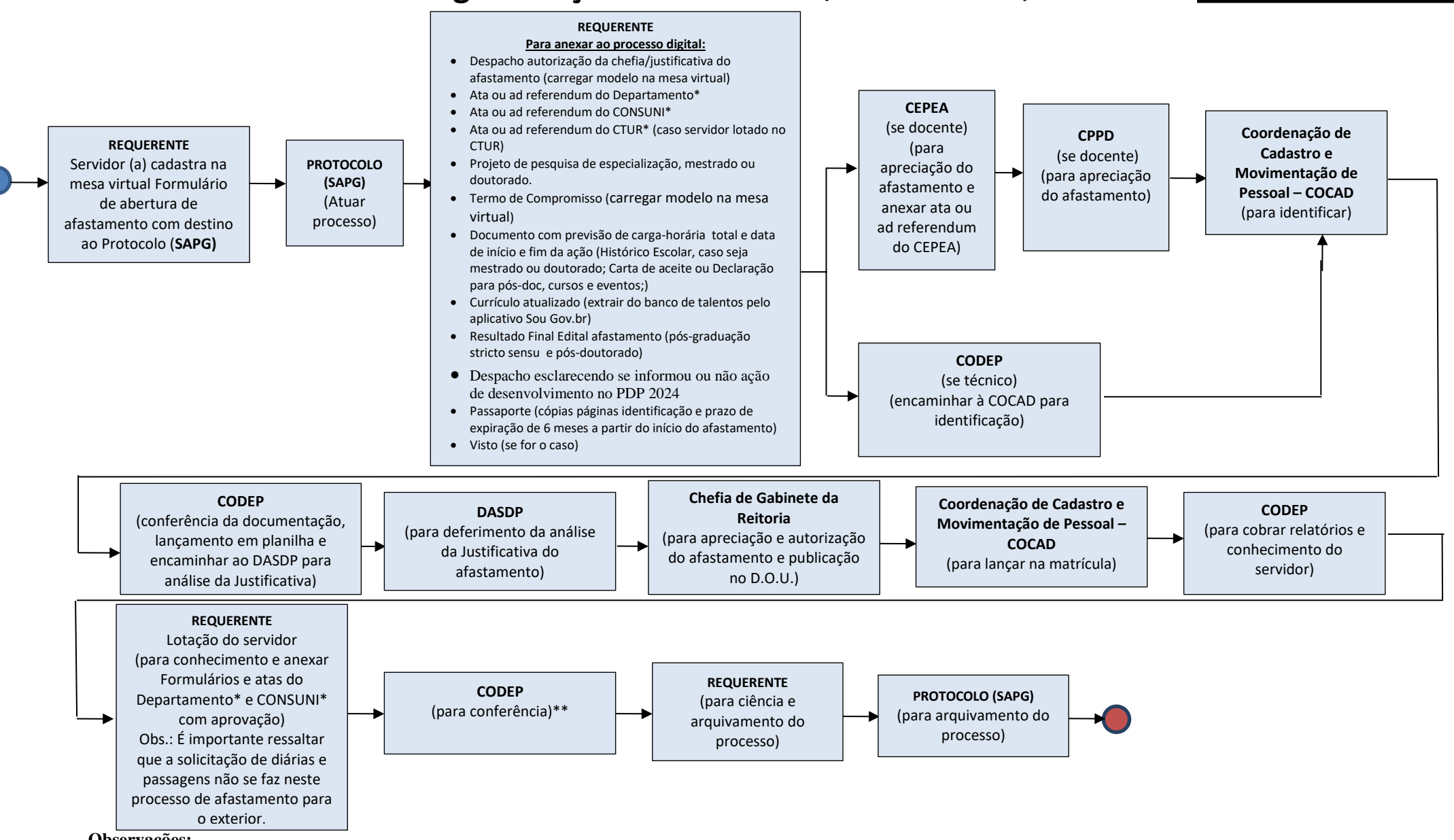

**Observações:**

**\* Caso o servidor requerente seja técnico administrativo lotado em local que não possui conselho deliberativo, não precisa das atas, mas somente do despacho com autorização da chefia imediata.**

**\*\* Caso o servidor requerente solicite o retorno antecipado, cancelamento ou interrupção do afastamento, deverá anexar um modelo padrão pela mesa virtual no SIPAC e encaminhar à CODEP para ciência, que posteriormente será enviado à Reitoria para lançar nova Portaria, à COCAD para lançamento, e à COAAF para ciência**.

**\*\*\* O servidor docente vinculado diretamente à Reitoria necessitará apenas da aprovação da sua chefia imediata, neste caso, a Reitoria. Se a ação do afastamento estiver vinculada à área acadêmica, o servidor docente deverá informar ao seu Departamento para ciência.** CODEP/2024

Afastamento 30 dias ou mais